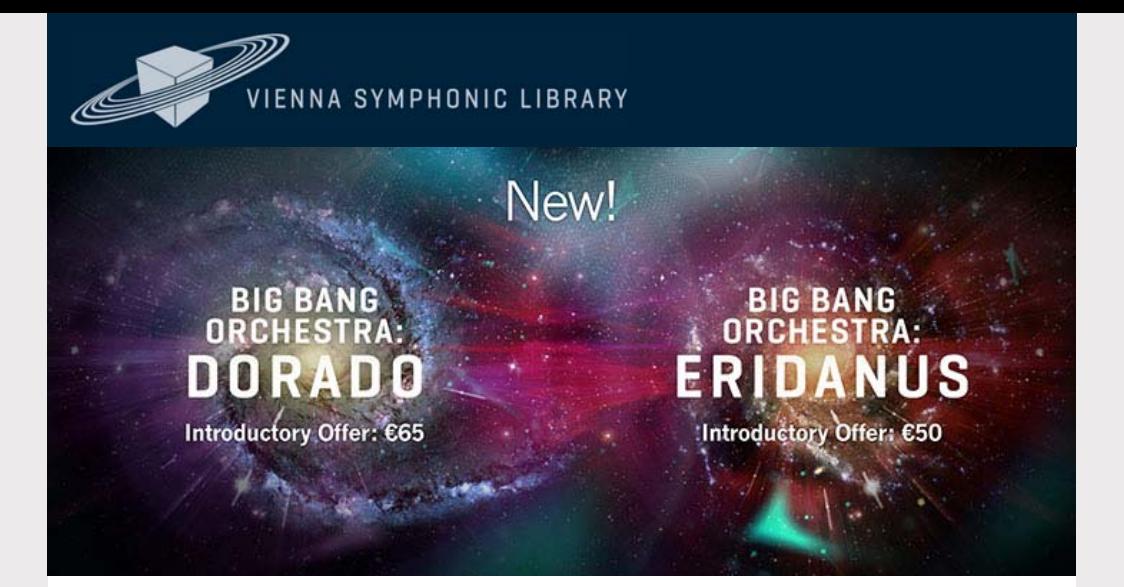

Dear Vienna Newsletter Subscriber,

Get bigger bangs for your Big Bang Orchestra!

## **DORADO – Percussion Ensembles**

Big, fat percussion sounds are an essential part of a large sounding orchestra, lending epic size and drive to any track. We sampled **up to six percussionists** playing together in the large hall of Synchron Stage Vienna, capturing their human interaction and musicality. By combining diverse percussion instruments we created **powerful and fresh sounds**, from subtle volumes to striking fortissimos.

Get the power

**HERE**

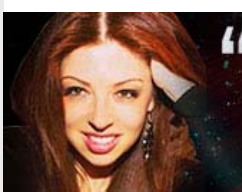

# "The Big Bang Orchestra Series allows me to get inspired within seconds.

- Pinar Toprak, Composer<br>(Captain Marvel, Fortnite)

### **ERIDANUS – Percussion Riffs**

The second drums and percussion installment of the Big Bang Orchestra adds **powerful and driving rhythmic patterns** to your arsenal. Composer, percussionist and principal conductor at Synchron Stage Vienna, Johannes Vogel, orchestrated a variety of patterns to lend energy and drive to any track. All patterns can be **mixed, matched and stacked** across the board, letting you create **gigantic percussion ensembles** if you wish.

BBO: Eridanus matches perfectly with the percussion ensembles of Dorado, which were recorded at the same positions on stage and whose single strokes can be added for accents or more rhythmic variations. Both percussion packs perfectly complement the Big Bang Orchestra Series and infuse your arrangements with punch and energy.

Get the riffs

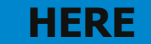

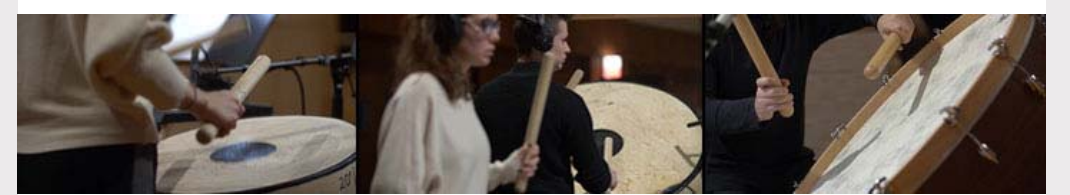

#### **Real-time Time-Stretching (FREE update)**

The Synchron Player's new time-stretch feature lets you **automatically sync the patterns** to your host tempo, or manually in real-time to any other tempo of your choice. This feature adds even more flexibility to Big Bang Orchestra Capricorn (Symphonic Riffs) as well as Eridanus (Percussion Riffs) and can also be used for sound design.

The new time-stretch feature works for all libraries that can be loaded into the Synchron Player (Synchron Series, SYNCHRON-ized Special Editions, Smart Series and Big Bang Orchestra Series).

Download the update

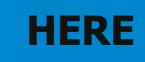

Best wishes from Vienna, Your Vienna Symphonic Library Team

#### VIENNA SYMPHONIC LIBRARY

To change your preferred language or unsubscribe please change your profile in your personal user area at *My*VSL. Don't want to receive any more updates? Unsubscribe Newsletter